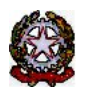

## **MINISTERO DELLE INFRASTRUTTURE E DELLA MOBILITÀ SOSTENIBILI**

DIPARTIMENTO PER I TRASPORTI E LA NAVIGAZIONE

*DIREZIONE GENERALE PER LA MOTORIZZAZIONE PER I SERVIZI AI CITTADINI ED ALLE IMPRESE IN MATERIA DI TRASPORTI E NAVIGAZIONE*

Centro Elaborazione Dati

Via G. Caraci, 36 - 00157 Roma

Prot N° U000000216 Roma, 01/01/2023

COMUNE DI CAMPO NELL'ELBA - POLIZIA MUN.LE VIA VERDI 57 57034 CAMPO NELL'ELBA  $(LI)$ 

## **OGGETTO: Utenza del servizio telematico relativa all'accesso agli archivi della Motorizzazione Civile Avviso di pagamento canone annuale**

**Codice Utente: CMLI0017 Canone dell'anno: 2023 Importo canone: 1333.73**

Data Scadenza: **31/01/2023**

**Per gli utenti che intendono effettuare il pagamento tramite PagoPA**, il versamento può essere eseguito direttamente on-line tramite l'apposita funzione oppure è possibile utilizzare l'avviso PagoPA di seguito riportato (IUV) tramite i servizi messi a disposizione dai PSP o recandosi presso uno degli sportelli fisici (Uffici postali, sportelli bancari, ecc.) abilitati sull'intero territorio nazionale. Le istruzioni di dettaglio su come operare sono riportate nel Manuale utente scaricabile dall'applicazione.

**Per gli utenti in regime di Tesoreria Unica**, il versamento dev'essere eseguito per il tramite della procedura telematica utilizzata dai tesorieri per tutte le operazioni sui conti di tesoreria unica, inviando il flusso per l'esecuzione dei versamenti all'Erario dello Stato (codice 262004). Nel flusso devono essere specificati: il codice della Tesoreria territorialmente competente, l'imputazione a competenza/residui, l'imputazione completa del versamento (capo, capitolo e articolo), la descrizione della causale del versamento.

**Per il resto dell'utenza** il versamento, intestato alla sezione di Tesoreria provinciale dello Stato, competente per territorio, con causale di imputazione:

CANONE ANNUO - UTENZA DPR 634/94 - CAPO XV CAPITOLO 2454 ART. 5

puo' essere effettuato utilizzando il bollettino postale intestato alla Tesoreria Provinciale dello Stato di LIVORNO al c.c.p. n. 4572 o mediante bonifico bancario utilizzando il codice IBAN:

## IT64B0100003245313015245405

L'utente in indirizzo **deve inserire gli estremi del versamento, allegando la relativa attestazione, nell'applicazione web Infocont Contratti entro il 31 gennaio 2023, ad eccezione di coloro che effettueranno il pagamento tramite PagoPA per i quali non è richiesto di inserire alcuna documentazione comprovante l'avvenuto pagamento.**

> f.to Il Dirigente (Dr. Massimiliano ZAZZA)

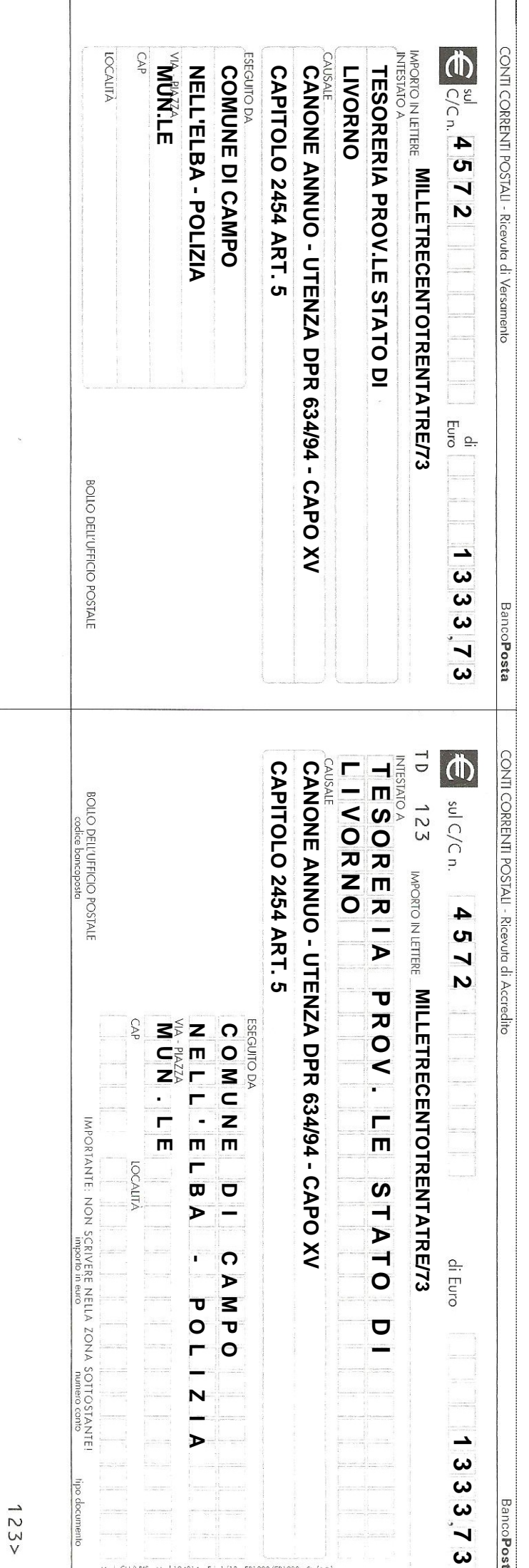

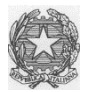

## *Ministero delle Infrastrutture e della mobilità sostenibili*

DIPARTIMENTO PER LA MOBILITA' SOSTENIBILE

Direzione Generale per la Motorizzazione, per i servizi ai cittadini ed alle imprese in materia di trasporti e navigazione CED – Divisione 7

Si comunica che per le richieste di assistenza riguardanti interrogazioni/pratiche di veicoli (e nautica da diporto) è disponibile sul Portale dell'Automobilista il servizio di Customer Portal.

Il Customer Portal permetterà la creazione autonoma del ticket (self-ticketing).

L'accesso al Customer Portal avverrà previo inserimento delle proprie credenziali dal Portale dell'Automobilista (menu richiesta Assistenza).

Con la piattaforma di self ticketing l'utente potrà:

◦Aprire nuovi ticket di Assistenza con una procedura guidata;

◦Consultare tutti i ticket aperti nel tempo presso il sistema di Assistenza;

◦Consultare le FAQ;

◦Effettuare solleciti.

La piattaforma di self ticketing include inoltre un Assistente Virtuale in grado di guidare l'utente nell'uso delle funzionalità disponibili.

I Manuali Utente a supporto dei nuovi servizi sono disponibili sul Portale dell'Automobilista nella sezione *Comunicazioni di servizio* disponibile nell'area privata.

**Dal 1° novembre p.v. sarà possibile richiedere assistenza e supporto ESCLUSIVAMENTE tramite il suddetto customer portal, ad eccezione delle Forze dell'Ordine per le quali rimarrà attivo anche il canale telefonico (06-41739999).**

**Il canale e-mail assistenza.dgmot@mit.gov.it verrà dismesso il 1° novembre 2022.**

il direttore del CED motorizzazione  *firmato digitalmente* (Zazza)